### 真のLinux Kernel 向けシェル LL GONG @ LL RING 2006

 $\mathbf{L}$ .  $\mathbf{r}$ 上川 純一 dancer@debian.org Debian Project

#### 2006 年 8 月 26 日

時代背景<br>ツール紹介演<br>まとめ

. アジェンダ

### 時代背景 ● ツール紹介 実演

UNIX の基本ツール

### . UNIXの基本ツール

#### シェルが基本のスクリプト言語 (元祖 LL?) C はシステム開発言語

UNIX の基本ツール C 言語

### shellとは

#### ● shell はなんだか言語仕様が制限されていて使 いにくい

UNIX の基本ツール C 言語

## shell  $\geq k$

- shell はなんだか言語仕様が制限されていて使 いにくい
- C はなんだか気軽に使えないので LL じゃな いよ?

UNIX の基本ツール C 言語

## . C言語の時代の流れ

#### ● Linux Kernel のコーディングなど必要な場面 は多い

UNIX の基本ツール C 言語

- Linux Kernel のコーディングなど必要な場面 は多い
- emacs buffer ですこしづつためしながらコー ドがかける言語がうらやましい

UNIX の基本ツール C 言語

- Linux Kernel のコーディングなど必要な場面 は多い
- emacs buffer ですこしづつためしながらコー ドがかける言語がうらやましい
- 他のほとんどの言語はインタプリタ的に動作 するインタフェースがあり、コンパイル・リ ンクの手順を省略できるのに

時代背景 ツール紹介 実演 まとめ C 言語

- Linux Kernel のコーディングなど必要な場面 は多い
- emacs buffer ですこしづつためしながらコー ドがかける言語がうらやましい
- 他のほとんどの言語はインタプリタ的に動作 するインタフェースがあり、コンパイル・リ ンクの手順を省略できるのに
- 他のほとんどの言語には対話インタフェース があり、ためしながらコードが書けるのに

時代背景 ツール紹介 実演 まとめ C 言語

- Linux Kernel のコーディングなど必要な場面 は多い
- emacs buffer ですこしづつためしながらコー ドがかける言語がうらやましい
- 他のほとんどの言語はインタプリタ的に動作 するインタフェースがあり、コンパイル・リ ンクの手順を省略できるのに
- 他のほとんどの言語には対話インタフェース があり、ためしながらコードが書けるのに
- もしかしてあまり流行っていない?

UNIX の基本ツール C 言語

# . C言語の時代の流れ

#### 見た目だけでも LL 的にしたい!

上川 純一 dancer@debian.org Debian Project 真の Linux Kernel 向けシェル

. シェル各種

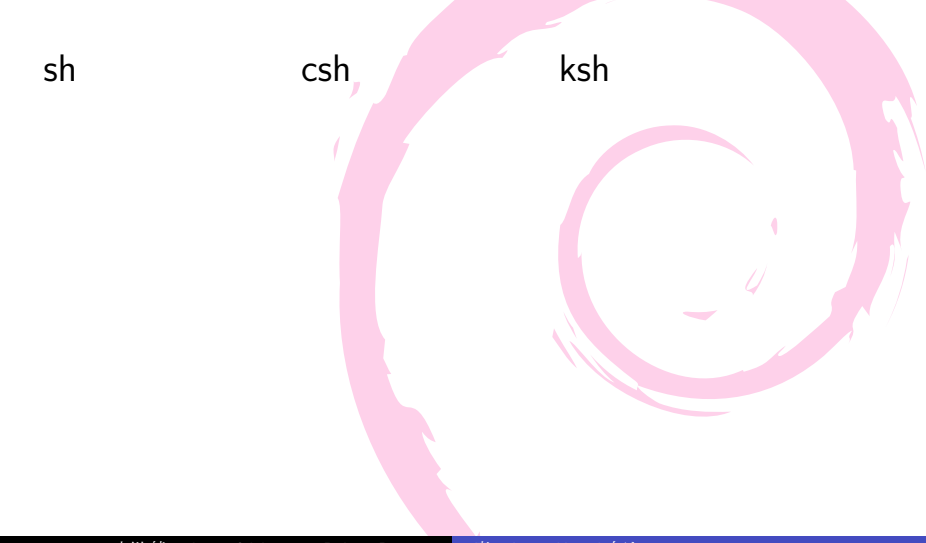

. シェル各種

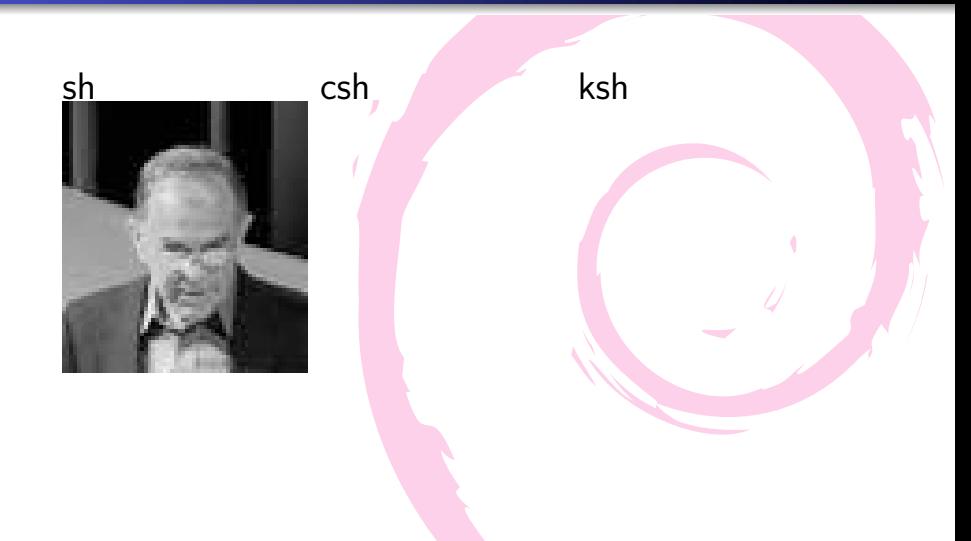

. シェル各種

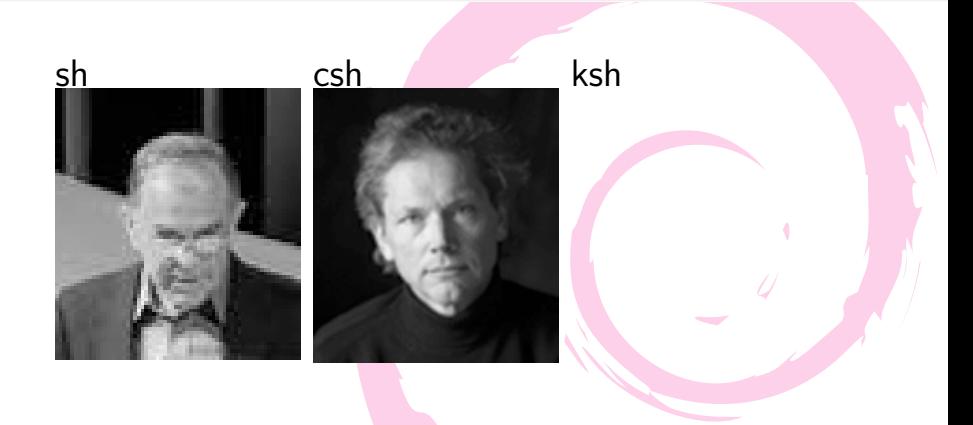

. シェル各種

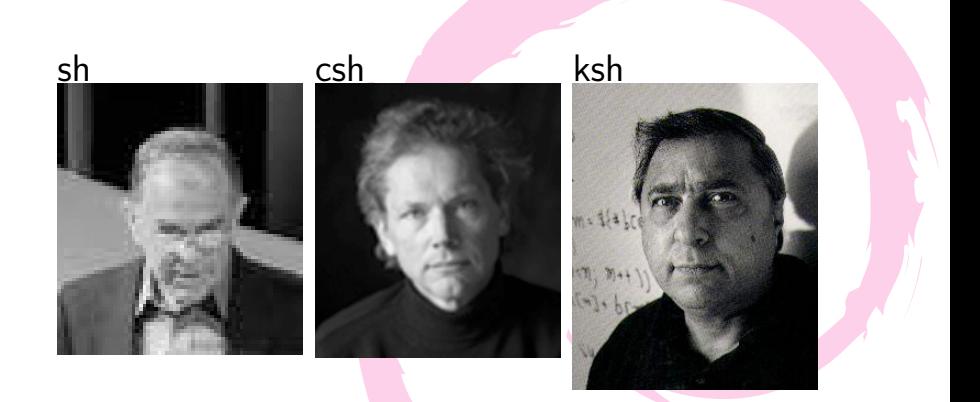

UNIX の基本ツール shell への期待

. シェル各種

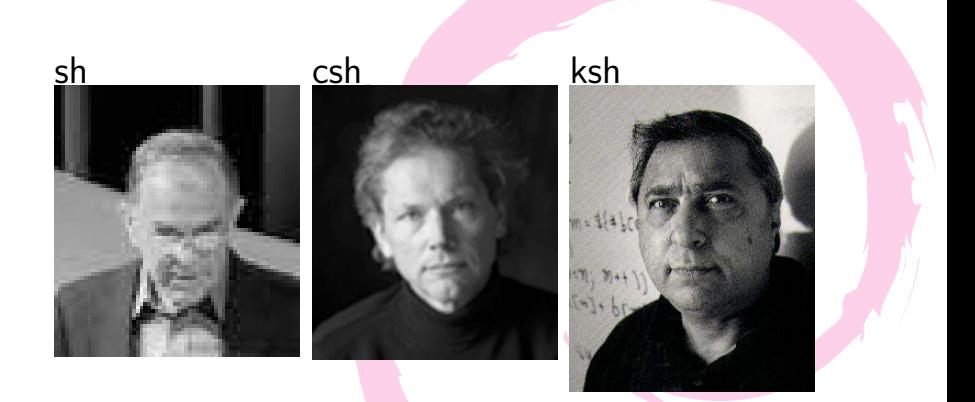

#### C の普及のための革命必要

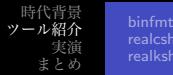

. ツール紹介

**o** binfmtc **o** realcsh **o** realksh

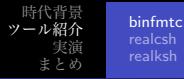

# . LL<sup>化</sup>

### ● C をスクリプト言語みたいに使いたい!

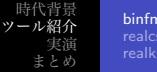

binfmtc

# . LL<sup>化</sup>

### ● Cをスクリプト言語みたいに使いたい! ● 見た目だけスクリプト言語風

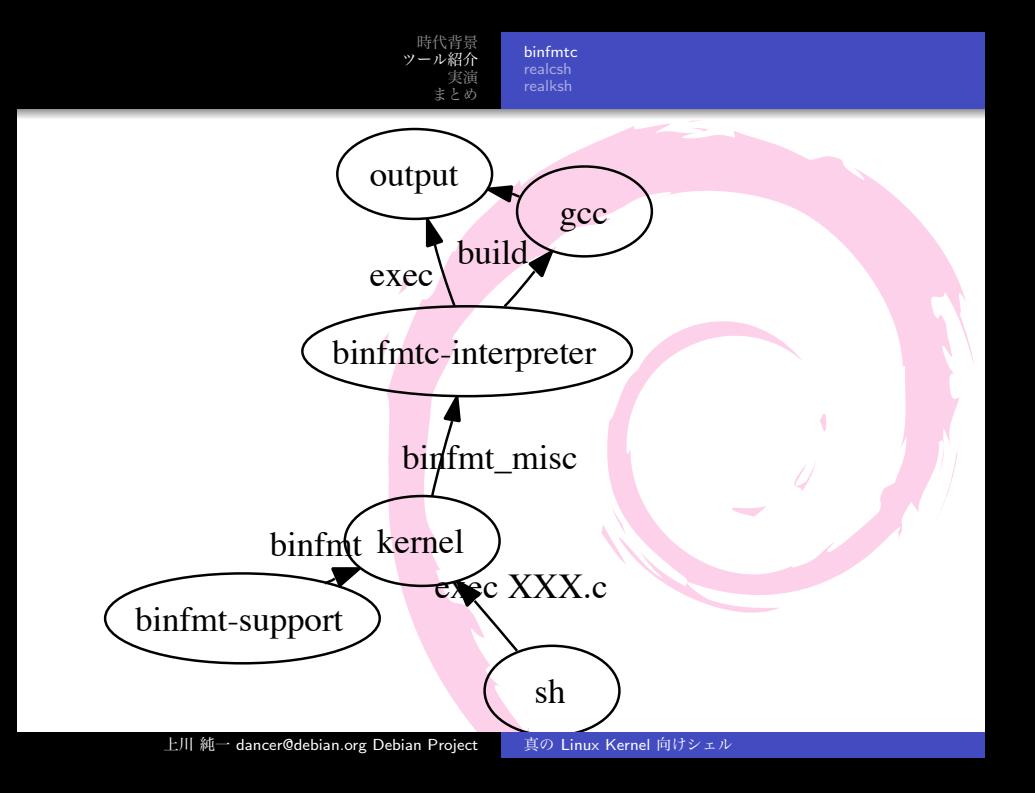

時代背景 ツール紹介 実演 まとめ binfmtc realksh

## . CをLLっぽく使いたい!

Linux Kernel の機能を用いて C 言語のソースをス クリプトとして実行

coreduo:demo> ./upaccho2.c upaccho2-webservice.c: In function 'http\_initiate\_webserver': upaccho2-webservice.c:194: warning: pointer targets in passing argument 3 of 'accept' differ in signedness Please specify the port as the command-line parameter

時代背景 ツール紹介 実演 まとめ binfmtc realksh

### . CをLLっぽく使いたい!

Linux Kernel の機能を用いて C 言語のソースをス クリプトとして実行

coreduo:demo> ./upaccho2.c upaccho2-webservice.c: In function 'http\_initiate\_webserver': upaccho2-webservice.c:194: warning: pointer targets in passing argument 3 of 'accept' differ in signedness Please specify the port as the command-line parameter

... 一応アプリケーションは動いているがなんだ か警告はでている。

binfmtc realksh

## . CをLLっぽく使いたい!

#### 修正して即実行

coreduo:demo> ./upaccho2.c

Please specify the port as the command-line parameter

時代背景 ツール紹介 実演

binfmtc

#### まとめ realksh . CをLLっぽく使いたい!

#### 修正して即実行

coreduo:demo> ./upaccho2.c Please specify the port as the command-line parameter

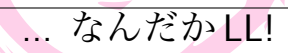

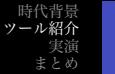

realcsh

#### ● C 言語をシェルとして使いたい!

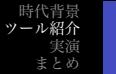

realcsh

### ● C 言語をシェルとして使いたい! ● cshってあるんだけど、なんか違うよね?

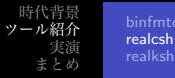

#### coreduo:~> while (1) printf  $(\sqrt{\$} \$ n", "hello"); while: Expression Syntax.

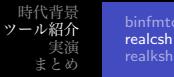

#### coreduo:~> while (1) printf  $(\sqrt{\$} \$ n", "hello"); while: Expression Syntax.

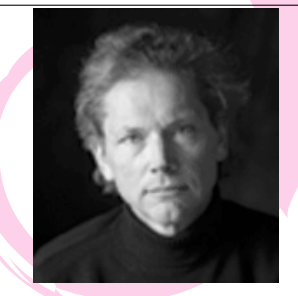

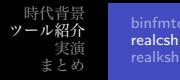

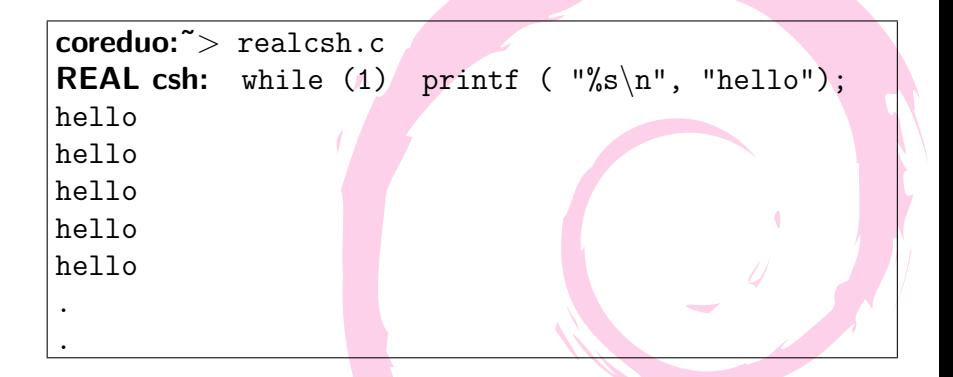

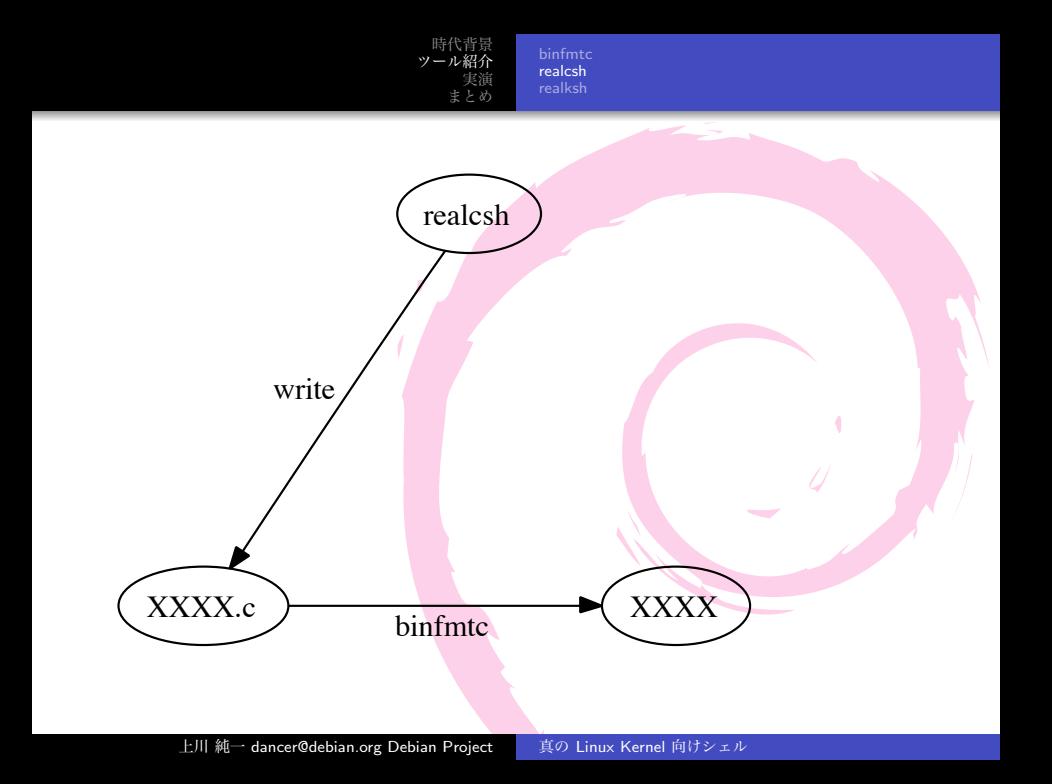

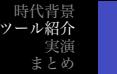

realksh

#### C 言語は Linux Kernel の開発に利用する言語

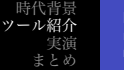

### realksh

C 言語は Linux Kernel の開発に利用する言語 ● コードは試しながら開発したい

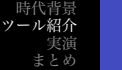

binfmtc realksh

- C 言語は Linux Kernel の開発に利用する言語 ● コードは試しながら開発したい
- シェルが無いと不便だー

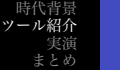

C 言語は Linux Kernel の開発に利用する言語 ● コードは試しながら開発したい ● シェルが無いと不便だー ● そういえば、kshってのがある

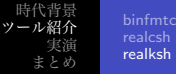

 $\text{S}$  uname  $-r$ 

2.6.18-rc3dancer

**\$** printk ("%i\n", (int) jiffies);

ksh: syntax error: ' (' unexpected

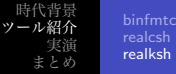

 $\text{S}$  uname  $-r$ 

2.6.18-rc3dancer

**\$** printk ("%i\n", (int) jiffies);

ksh: syntax error: '(' unexpected

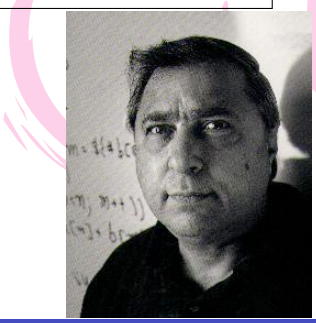

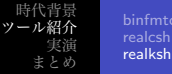

**REAL ksh:**  $\sharp$ include  $\leq$ linux/utsrelease.h> REAL ksh: printk  $(\sqrt[n]{s}\n$ , UTS RELEASE); Building modules, stage 2. KMSG: <4>2.6.18-rc3dancer

**REAL ksh:** printk ("%i\n", (int) jiffies); Building modules, stage 2. KMSG: <4>5013786

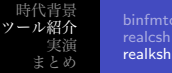

**REAL ksh:**  $\sharp$ include  $\leq$ linux/utsrelease.h> REAL ksh: printk  $(\sqrt[n]{s}\n$ , UTS RELEASE); Building modules, stage 2. KMSG: <4>2.6.18-rc3dancer

**REAL ksh:** printk ("%i\n", (int) jiffies); Building modules, stage 2. KMSG: <4>5013786

#### 漢ならこういうシェルがよい

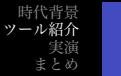

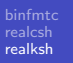

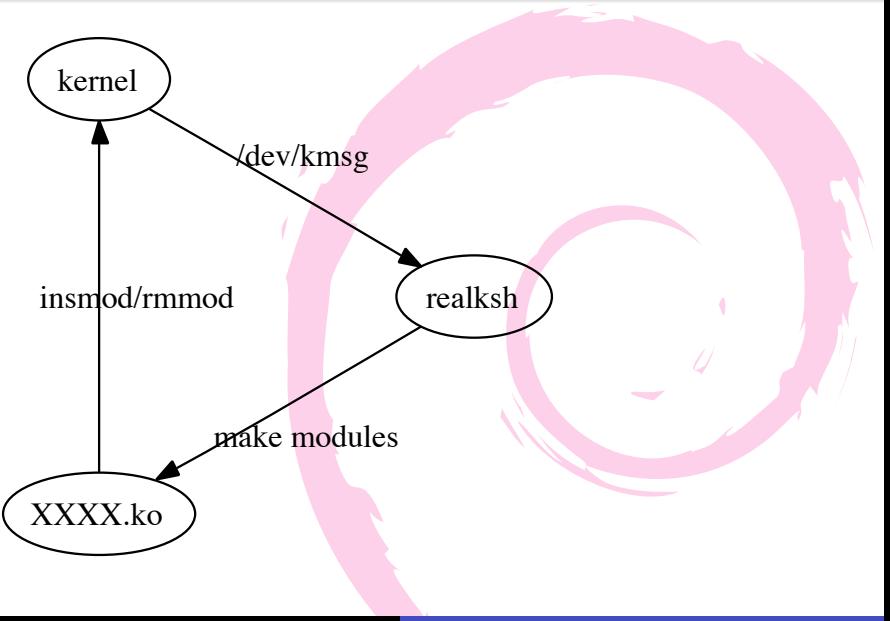

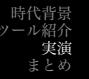

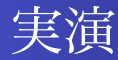

- jiffies の表示
- kernel version の表示
- BUG の発生

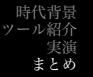

#### LLGONG

上川 純一 dancer@debian.org Debian Project | 真の Linux Kernel 向けシェル

#### **.** LLGONG

#### Lowlevel Language GONG

#### **.** LLGONG

- Lowlevel Language GONG
- 他のやつらの下をゆけ!

#### **• LLGONG**

- Lowlevel Language GONG
- 他のやつらの下をゆけ!
- (Debian) apt-get install binfmtc でイ ンストール可能